# Однопроходные алгоритмы

(для тех, кто предпочитает Java, рекомендуем курс "Алгоритмы. Олимпиадное программирование" фирмы "1С", см. http://club.1c.ru)

Часто бывает нужно обработать какую-нибудь длинную последовательность, но сохранять ее нет возможности или просто нежелательно. В самом деле, не будем же мы покупать телефонный справочник, если нам надо найти всего один телефон! Быстро просмотрим его прямо в магазине и положим обратно на полку. Пример неудачный, из прошлого века - сейчас, наверное, уже никто не пользуется бумажными справочниками. Хорошо. Представим себе программу поиска фотографий, которая сначала копирует все фотографии в свою папку и лишь потом начинает искать нужную...

Проблема настолько важна, что редко когда самая сложная задача из Единого государственного экзамена по информатике С4 обходится без нее. Полный балл за эту задачу обычно получают только те программы, которые, читая длинную последовательность, сохраняют в своих данных лишь малую ее часть. На первом занятии мы уже обсуждали одну похожую задачу про крохотный листочек бумаги и карандаш с ластиком.

Правило простое: если последовательность можно не хранить - ее хранить не нужно! Из этого правила, кстати, следует эффективность по времени. Раз мы не храним последовательность, то не можем просматривать ее много раз. Все делается за один "проход". А это быстро.

На этом занятии мы рассмотрим такие алгоритмы обработки последовательности, которые позволяют ее не хранить.

## Чтение

Прежде всего, о чтении. Читать будем все элементы последовательно в одну переменную. И сразу их обрабатывать.

Существует два принципиально разных типа условий. Либо сначала задается количество элементов в последовательности, а потом сами элементы. Для такого варианта удобно подходит цикл for:

```
scanf ("%d", \&N); // чтение количества элементов
for (int i = 0; i < N; i+1)
\left\{ \right.scanf("8d", \&t);// ... здесь немедленная обработка t
\mathbf{r}
```
Иногда последовательность вводится до определенного ограничителя, например, считается, что последовательность заканчивается нулем. В этом случае лучше подходит конструкция while:

```
scan f("8d", \&t);while (t := 0) // проверка на ограничитель
\mathbf{f}// ... здесь немедленная обработка t
     scan f("8d", \&t);\mathbf{\}
```
Могут быть и более сложные ограничители. Например, два нуля подряд.

Обратите внимание на то, что во втором случае чтение очередного элемента происходит в конце тела цикла. Почему? Не теряем ли мы при этом самый первый элемент? Рассмотрим несколько классических алгоритмов.

### Сумма элементов

Заведем переменную s, проинициализируем ее нулем. И будем добавлять к ней очередной элемент:

```
scanf ("%d", \&N); // чтение количества элементов
int s = 0;
for (int i = 0; i < N; i++)
\left\{ \right.\texttt{scanf}("%d", \&t);s += t;
\mathbf{E}
```
(здесь и далее мы будем иллюстрировать все первым способом чтения, когда сначала задается количество элементов N)

#### Максимум из всех

Точно так же заводим переменную тах, и если встречаем элемент больший, чем тах, меняем ее значение на новое.

```
scanf ("d'', dN); // чтение количества элементов
scanf ("%d", &max) ;
for (int i = 0; i < N - 1; i+1)
\mathbf{f}scan f("%d", \; \text{&max});if (t > max) max = t;
\mathbf{E}
```
В этом коде мы оставили место для самостоятельного заполнения. Как проинициализировать max? "Нулем" - неверный ответ! Почему? Для какой последовательности это не сработает?

Подобные алгоритмы называются "жадными". Как только мы находим лучшее, сразу берем его. Это работает далеко не всегда. Допустим, у нас есть плитка разных размеров и нам надо замостить как можно большую площадь данного прямоугольника. Взять самую большую часто неправильно – меньшие могут не влезть, а может оказаться, что маленькими можно замостить больше, чем одной большой!

#### Максимум из четных

Допустим, по условию в последовательности есть хотя бы одно четное число. И надо найти максимум только из четных. Например, в последовательности 9 2 5 4 3 7 выдать 4.

Эту задачу можно решить двумя способами:

#### Способ 1. Двумя циклами

Первым циклом идем до первого четного. За это время в переменной тах "перебывают" все начальные нечетные. А дальше как в предыдущей задаче

```
scan f("8d", \, \text{Smax});int i = 0;
while (max % 2 != 0)
\sqrt{ }scanf ("%d", &max);
     i++;\frac{1}{2} на выходе из этого цикла в max первое четное число
for (j \text{ i} \lt N; i++) начальное условие цикла можно не указывать
\mathcal{L}scanf("%d", &t);if (t % 2 = = 0 && t > max) max = t; // только среди четных!
\mathbf{E}
```
#### 2. Постоянными проверками на начало

Будем в цикле постоянно проверять, нашли ли мы до этого первое четное. Если нет - то перед нами первое четное. Берем его!

```
boolean = false;int max = 0;
for (int i = 0; i < N; i++) {
     scan f("%d", &t);if (t \frac{1}{2} == 0 && (t > max || !foundEven))//или еще не нашли
     \mathcal{L}max = t;
           foundEvent = true; // теперь нашли!
     \mathbf{L}
```
 $\mathbf{L}$ 

Надо обязательно остановиться и хорошо понять, как работает этот способ.

Очень интересна, и, кстати, тоже часто используется в ЕГЭ, идея поиска второго по величине числа в последовательности.

## Второй максимум

Сначала рассмотрим ее в варианте, если оно может совпадать с первым максимумом. Например, для последовательности 2 3 1 6 4 6 3 алгоритм должен выдать 6, потому что число 6 будет на втором месте, если упорядочить последовательность по неубыванию.

Первая идея: "найдем максимум, заменим его на что-нибудь маленькое и найдем максимум еще раз" не хороша. Последовательность по условию этого занятия нужно обрабатывать один раз, а в этом алгоритме нужно обрабатывать ее дважды.

Используем "метод проталкивания".

Заведем две ячейки max1 и max2. Заполним их первыми двумя членами последовательности. При этом упорядочим их так, чтобы max2 был не больше max1.

Далее, если встретим число большее max1 - заменяем его, "проталкивая" в max2. Прежнее значение тах2 при этом теряется.

Если же очередное число оказывается не больше max1, но больше max2, то просто заменяем тах2 этим числом:

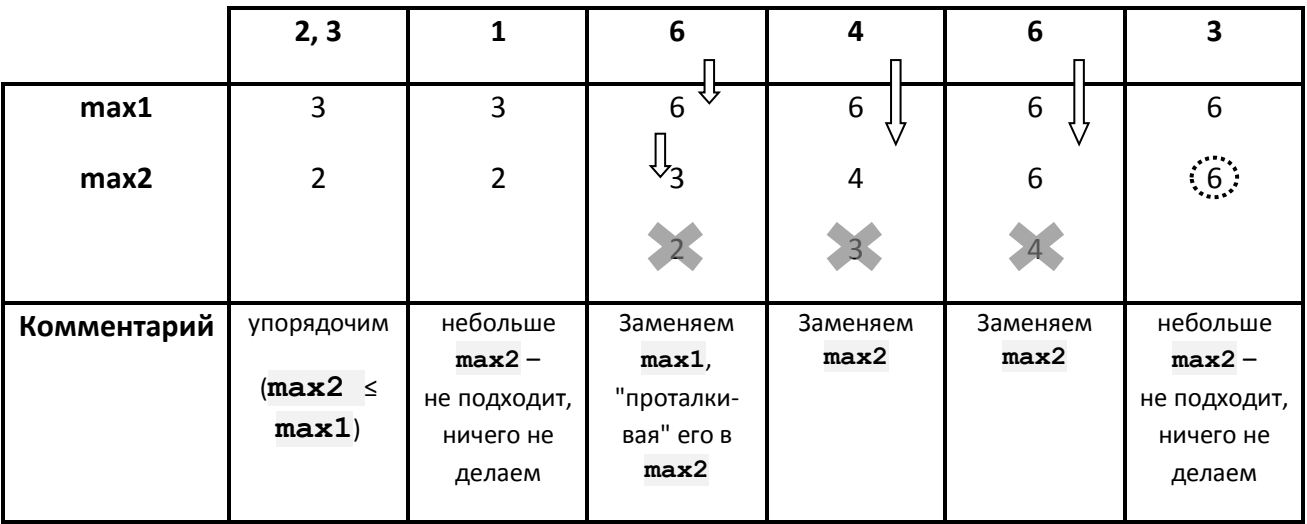

Ответ 6.

Вот фрагмент программы, который решает эту задачу

```
scanf("%d", \; \text{Gmax1});scanf("%d", \; \text{&max2});if (max1 \leq max2) // упорядочиваем
```

```
\mathbf{f}int t = max1;
      max1 = max2max2 = t;\mathbf{I}for (int i = 0; i < N-2; i++){
      scan f("8d", &t);if (t > max1) // "проталкиваем"
      \left\{ \right.max2 = max1;max1 = t\mathbf{F}else if (t > max2) // просто меняем max2
      \{max2 = t;
      \mathbf{E}\mathbf{E}
```
Если же нам нужно найти максимальное число, которое строго меньше максимума, то делаем почти так же. Разница будет в инициализации (нужно циклом идти по массиву в поиске начального max2 и немного поменять условие изменения max2. Код фрагмента приведен в Справочнике.

Часто бывает нужно сравнивать соседние элементы последовательности.

В этом случае нужно хранить пару элементов (предыдущий и текущий). Перед чтением очередного элемента текущий становится предыдущим:

```
int prev = in.nextInt(); // prev - предыдущий элемент
for (int i = 0; i < N; i++)\mathcal{L}scanf("%d", & t);// ... здесь делаем что-нибудь с соседними (prev и t)
     prev = t; // текущий становится предыдущим для следующего
\mathbf{)}
```